# **SetOnErrorEmailHandler**

# **Beschreibung**

Der Handler **SetOnErrorHandler** ermöglicht, Fehlermails einer Prozessinstanz an einen dynamischen Verteiler zu senden. D.h. Email-Adressen können direkt im Parameter **errorMail** des Handlers oder in einer Prozessvariable in der Smartform hinterlegt werden. Benachrichtigungen über Fehler im Prozessverlauf werden, nicht wie üblich an die Email-Adresse der bearbeitenden Gruppe sondern an die im Handler hinterlegte Email-Adresse geschickt.

Sollte die Prozessvariable in der Smartform leer bleiben, werden Fehlermeldungen weiterhin an die Email-Adresse der bearbeitenden Gruppe gesendet.

## **Klasse**

com.dooris.bpm.actionhandler.SetOnErrorEmailHandler

## **Event Type**

beliebig

## **Action Name**

beliebig

## **Mandatory Fields**

leer

## **Parameter**

#### **errorMail**

Im Parameter **errorMail** wird die Email-Adresse hinterlegt, an die die Fehlermails geschickt werden sollen. Hier können auch mehrere Email-Adressen hinterlegt werden.

errorMail=error@tim.de,critical.error@tim.de

Der Parameter **errorMail** kann auch eine Prozessvariable enthalten. Sollte diese in der Smartform nicht befüllt werden, werden die Fehlermails weiterhin an die Email-Adresse der bearbeitenden Gruppe gesendet.

errorMail=\${myErrorMail}

#### **Beispiel**

#### **Email direkt im Parameter hinterlegen**

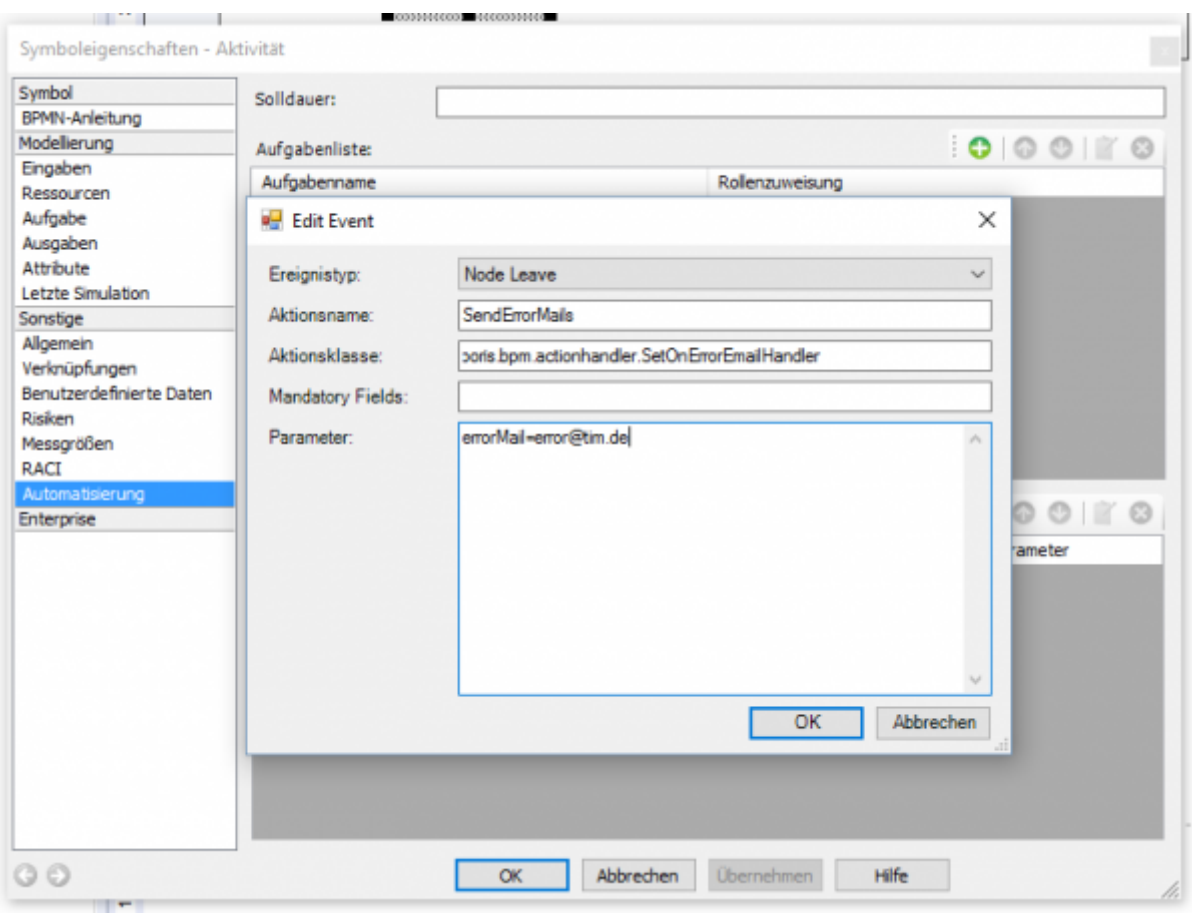

#### **Prozessvariable im Parameter hinterlegen**

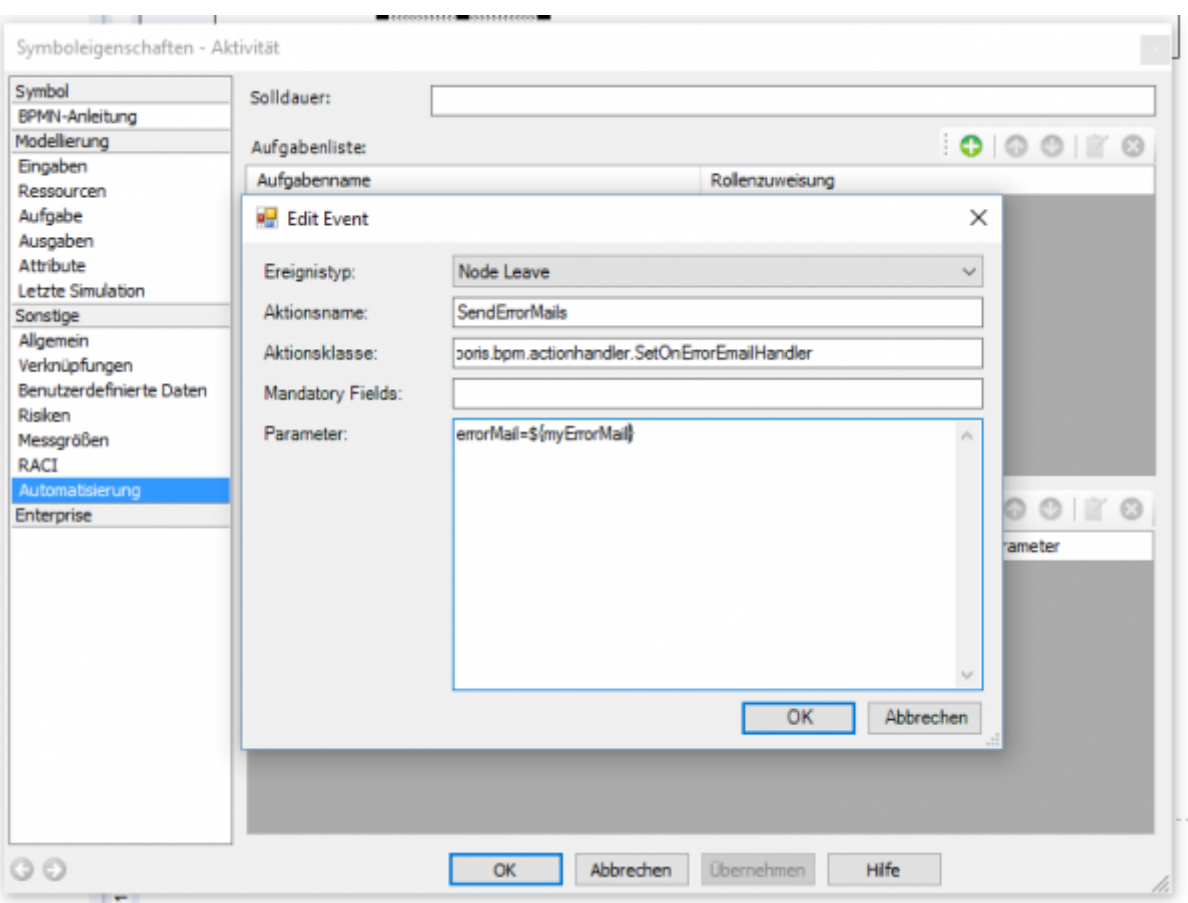

#### **Prozessvariable in der Smartform**

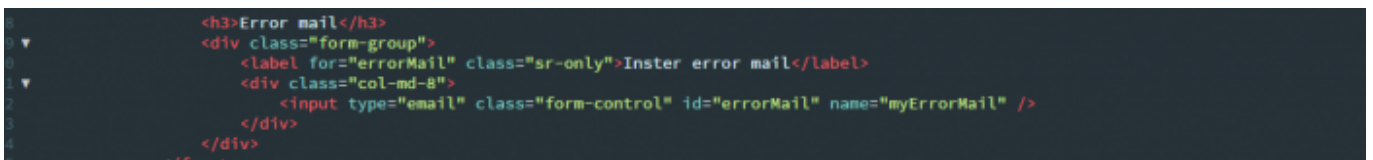

Wird **type=**, email" verwendet, können User nur eine Email-Adresse in das Eingabefeld schreiben.

#### **Input-Feld in der Smartform**

# **Error mail**

error@tim.de

## **Abhängigkeiten**

Verfügbar ab [Tim v5.3](https://wiki.tim-solutions.de/doku.php?id=software:tim:changelog:tim53)

Last update: 2021/07/01 09:52 software:tim:actionhandler:setonerroremailhandler https://wiki.tim-solutions.de/doku.php?id=software:tim:actionhandler:setonerroremailhandler

From:

<https://wiki.tim-solutions.de/> - **TIM Wiki / [NEW TIM 6 Documentation](https://doc.tim-solutions.de)**

Permanent link: **<https://wiki.tim-solutions.de/doku.php?id=software:tim:actionhandler:setonerroremailhandler>**

Last update: **2021/07/01 09:52**

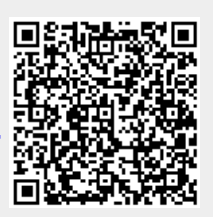